# CBIOS DO API Reference

Document: 0-23May010ks(CBIOS DO API Reference).odt Last update: 1 September 2017 by [Steffen Kaetsch](mailto:skaetsch@cryptotech.com) Environment: C++ (Microsoft Visual Studio), Delphi

# Executive summary

Smarx®OS DataObjects API provides convenient access to various data objects, like expiration date, usage counter, password, self-defined objects, etc., stored in CRYPTO-BOX® memory partitions. MARX® provides tools for configuring the CRYPTO-BOX with pre-defined DataObject settings with can be queried via API later. See [Smarx Compendium](https://www.marx.com/en/support/documents), chapter 4 for more information on CRYPTO-BOX configuration.

# Table of Contents

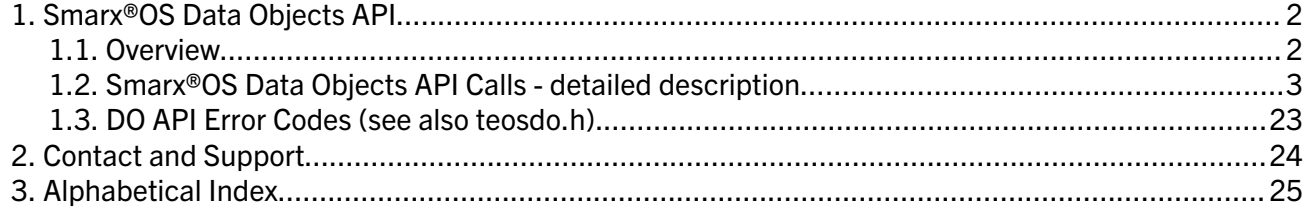

# 1. Smarx®OS Data Objects API

# 1.1. Overview

Smarx OS Data Objects API (DO API) is based on top of the CBIOS API (see [Smarx](https://www.marx.com/en/support/documents)  [Compendium](https://www.marx.com/en/support/documents), chapter 12 and separate [CBIOS API Reference](https://www.marx.com/en/support/documents#whitepapers)).

Smarx OS DataObjects API provides convenient access to various objects, like expiration date, usage counter, password, self-defined objects, etc., stored in CRYPTO-BOX® memory partitions. The Smarx OS DO API is one of the basements for the automatic protection (AutoCrypt). MARX provides tools for configuring the CRYPTO-BOX with pre-defined DataObject settings with can be queried via API later. See Smarx Compendium, chapter 4.5 for more information on CRYPTO-BOX configuration.

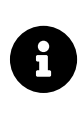

For .NET developers we provide a separate Developer's Guide which explains implementation details and syntax of our object oriented component based SmarxOS API for .NET platform: CBIOS4NET. The [CBIOS4NET Developer's Guide](https://www.marx.com/en/support/documents#whitepapers) is available on [www.marx.com](https://www.marx.com/) under Support  $\rightarrow$  Documents  $\rightarrow$  White Papers.

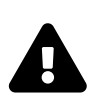

This document contains the CBIOS DO API reference only. If you need more information first on how to start implementing the CRYPTO-BOX with API:

- Our [White Paper "Implementation with API"](https://www.marx.com/en/support/documents#whitepapers) provides a general introduction and overview about all available APIs for the CRYPTO-BOX, including the new object oriented Smarx API.
- Read chapter 12 and 14 in the **[Smarx Compendium](https://www.marx.com/en/support/documents)** first before working with this document – it will help you to understand the basic CBIOS API, the CBIOS call sequence and gives an introduction to the available CBIOS DataObject types.

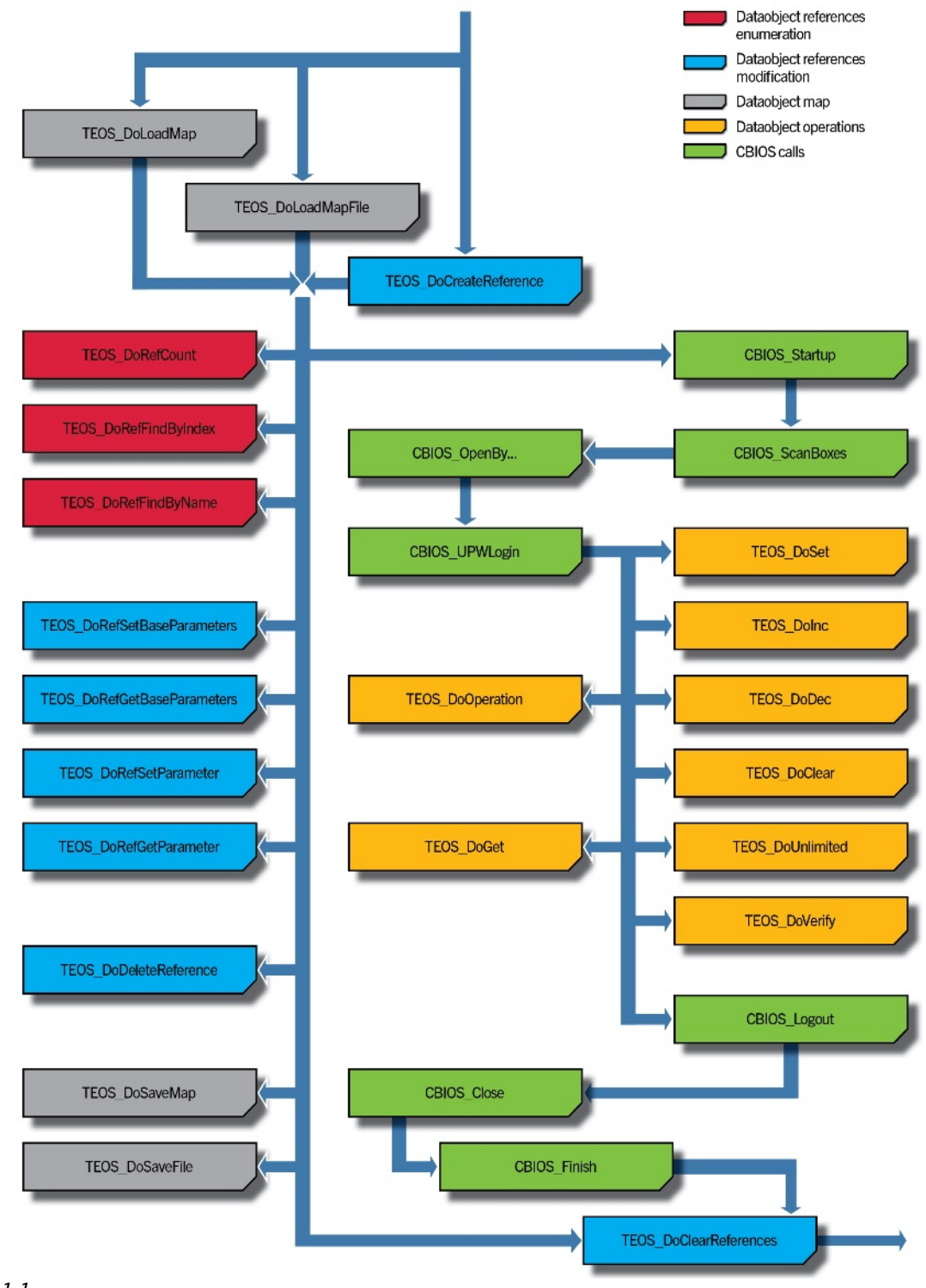

# 1.2. Smarx®OS Data Objects API Calls - detailed description

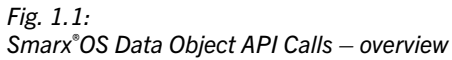

### DWORD WINAPI TEOS\_DoCreateReference( DWORD dwDoID, DWORD dwDoType, DWORD dwRAMNumber, DWORD dwOffset, DWORD dwReserved);

Delphi syntax: function TEOS\_DoCreateReference( dwDoID: DWORD; dwDoType: DWORD; dwRAMNumber: DWORD; dwOffset: DWORD; dwReserved: DWORD): DWORD; stdcall;

Creates the Data Object reference in memory.

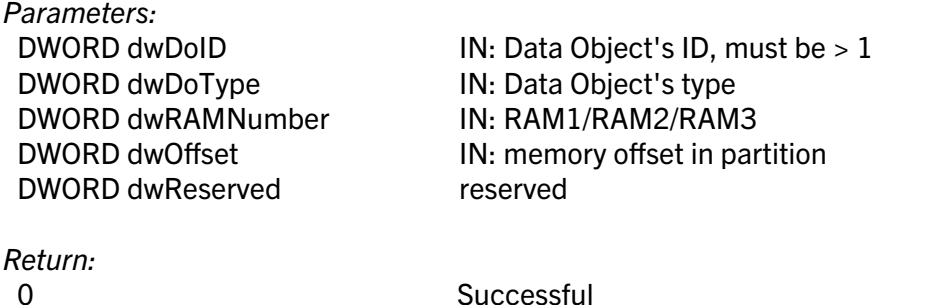

error code See error code description in chapter [1.3](#page-22-0)

# DWORD WINAPI TEOS\_DoDeleteReference(DWORD dwDoID);

#### Delphi syntax: function TEOS\_DoDeleteReference(dwDoID: DWORD): DWORD; stdcall;

Deletes the Data Object reference in memory.

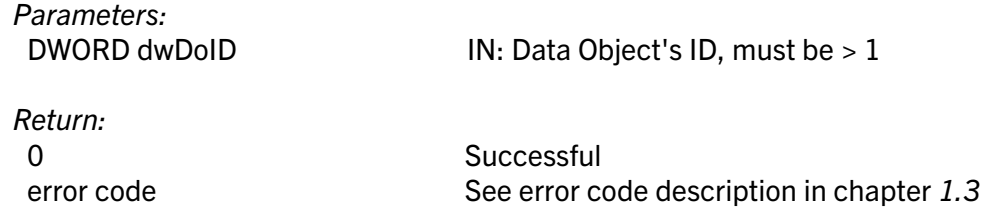

## DWORD WINAPI TEOS\_DoClearReferences();

#### Delphi syntax: function TEOS DoClearReferences(): DWORD; stdcall;

Deletes all references in memory.

Parameters: None

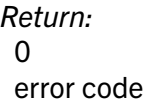

**Success** See error code description in chapter [1.3](#page-22-0)

## DWORD WINAPI TEOS\_DoLoadMap(BYTE\* pData, DWORD dwSize);

## Delphi syntax: function TEOS\_DoLoadMap(pData: PBYTE; dwSize: DWORD): DWORD; stdcall;

Loads Data Object's Map from buffer.

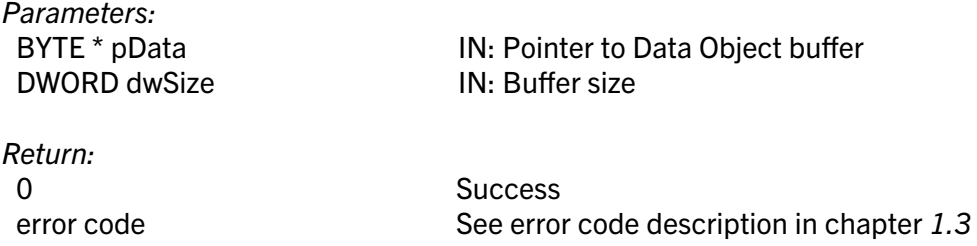

## DWORD WINAPI TEOS\_DoLoadMapFile(const char\* szFileName);

#### Delphi syntax: function TEOS DoLoadMapFile(szFileName: pchar): DWORD; stdcall;

Loads Data Object's Map from file.

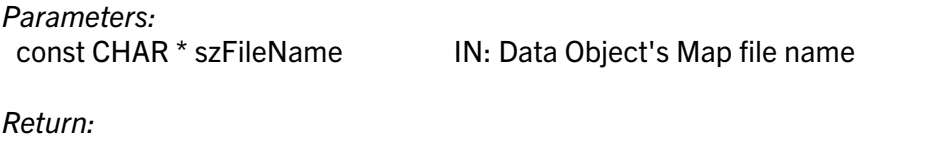

0 Success error code See error code description in chapter [1.3](#page-22-0)

## DWORD WINAPI TEOS\_DoSaveMap( BYTE\* pData, DWORD \* pdwSize);

#### Delphi syntax: function TEOS\_DoSaveMap(pData: PBYTE; pdwSize: PDWORD): DWORD; stdcall;

Saves Data Object's Map into buffer.

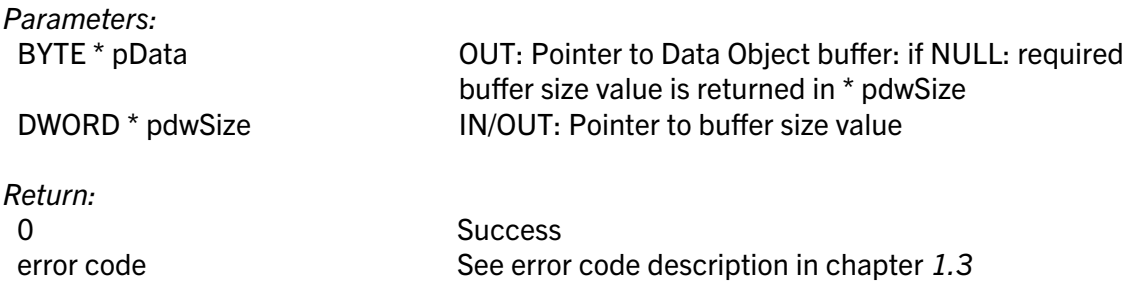

## DWORD WINAPI TEOS\_DoSaveMapFile( const char\* szFileName);

#### Delphi syntax: function TEOS DoSaveMapFile(szFileName: pchar): DWORD; stdcall;

Saves Data Object's Map into file.

Parameters:

const CHAR \* szFileName IN: Data Object's Map file name

Return:

0 Success error code See error code description in chapter [1.3](#page-22-0)

### INT WINAPI TEOS\_DoRefCount();

#### Delphi syntax: function TEOS\_DoRefCount(): integer; stdcall;

Returns number of references in the memory. Parameters: None

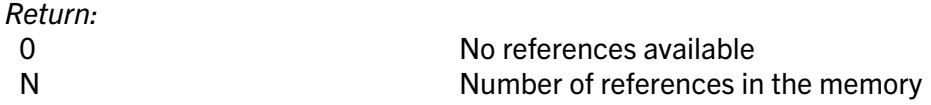

## DWORD WINAPI TEOS\_DoRefFindByIndex( INT iRefIndex, DWORD \*pdwDoID);

Delphi syntax: function TEOS\_DoRefFindByIndex( iRefIndex: integer {1...n}; pdwDoID: PDWORD): DWORD; stdcall;

Gets ID of Data Object in the memory, referenced by index.

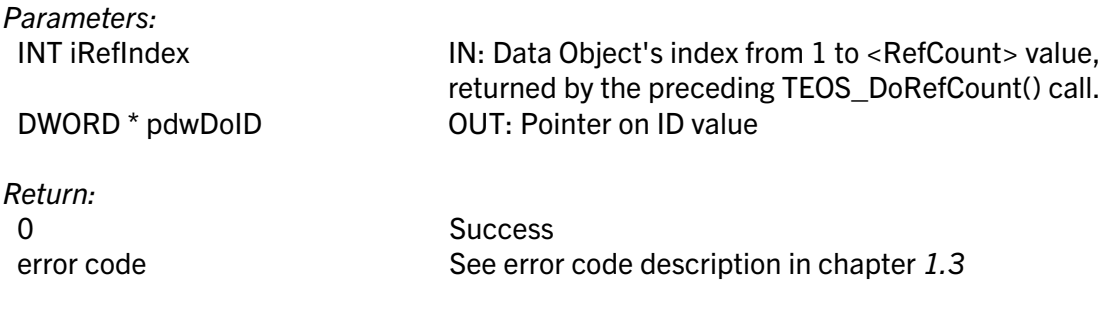

#### DWORD WINAPI TEOS\_DoRefFindByName( char \*szName, DWORD \*pdwDoID);

## Delphi syntax: function TEOS\_DoRefFindByName( szName: pchar; pdwDoID: PDWORD): DWORD; stdcall;

Gets ID of Data Object in the memory, referenced by name.

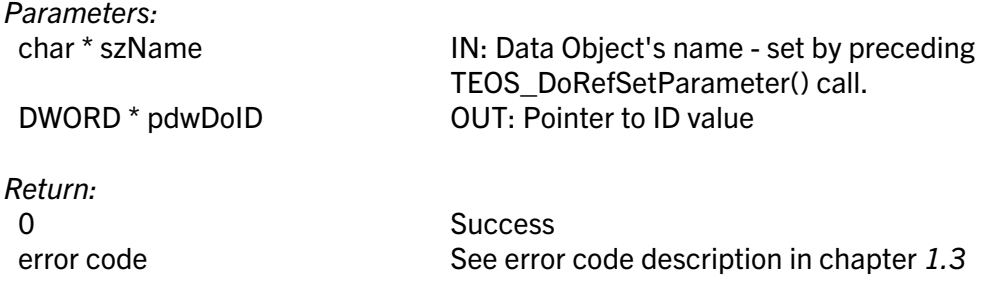

#### DWORD WINAPI TEOS\_DoRefSetBaseParameters( DWORD dwDoID, DWORD dwRAMNumber, DWORD dwOffset, DWORD dwReserved);

#### Delphi syntax: function TEOS\_DoRefSetBaseParameters( dwDoID: DWORD; dwRAMNumber: DWORD; dwOffset: DWORD; dwReserved: DWORD): DWORD; stdcall;

Sets basic parameters of a Data Object in the CRYPTO-BOX memory.

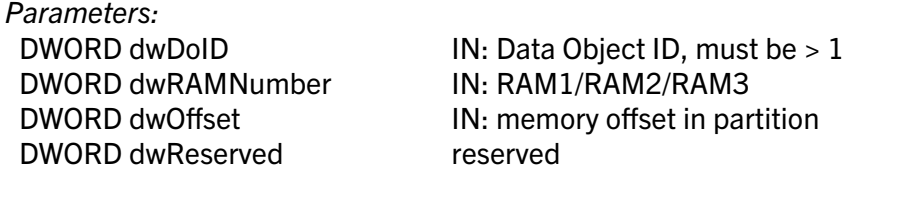

Return: 0 Success

error code See error code description in chapter [1.3](#page-22-0)

#### DWORD WINAPI TEOS\_DoRefGetBaseParameters(DWORD dwDoID, DWORD \*pdwDoType, DWORD \*pdwRAMNumber, DWORD \*pdwOffset, DWORD \*pdwReserved);

Delphi syntax: function TEOS\_DoRefGetBaseParameters( dwDoID: DWORD; pdwDoType: PDWORD; pdwRAMNumber: PDWORD; pdwOffset: PDWORD; pdwReserved: PDWORD): DWORD; stdcall;

Retrieves basic parameters of a Data Object in the CRYPTO-BOX memory.

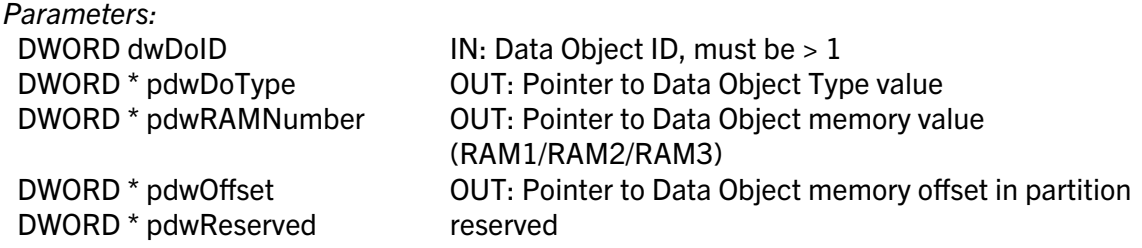

Return:

0 Success error code See error code description in chapter [1.3](#page-22-0)

## DWORD WINAPI TEOS\_DoRefSetParameter( DWORD dwDoID, DWORD dwParameterID, BYTE \*pData, DWORD dwSize);

Delphi syntax: function TEOS DoRefSetParameter( dwDoID: DWORD; dwParameterID: DWORD; pData: PBYTE; dwSize: DWORD): DWORD; stdcall;

Sets/changes parameter of a Data Object in memory.

Parameters: DWORD dwParameterID IN: Parameter type

DWORD dwDoID **IN:** Data Object ID, must be > 1

### TEOSDO\_ID TEOSDO\_TYPE TEOSDO\_RAM TEOSDO\_OFFSET TEOSDO\_SIZE TEOSDO\_NAME

BYTE \* pData IN: Pointer to parameter data DWORD dwSize **IN:** Size of parameter data

Return: 0 Success

error code See error code description in chapter [1.3](#page-22-0)

# DWORD WINAPI TEOS\_DoRefGetParameter( DWORD dwDoID, DWORD dwParameterID, BYTE \*pData, DWORD \*pdwSize);

Delphi syntax: function TEOS DoRefGetParameter( dwDoID: DWORD; dwParameterID: DWORD; pData: PBYTE; pdwSize: PDWORD): DWORD; stdcall;

Retrieves a parameter of a Data Object in memory.

Parameters: DWORD dwParameterID IN: Parameter type

DWORD dwDoID **IN:** Data Object's ID, must be > 1 TEOSDO\_ID

 TEOSDO\_TYPE TEOSDO\_RAM TEOSDO\_OFFSET TEOSDO\_SIZE TEOSDO\_NAME

BYTE \* pData **DETE \*** pOUT: Pointer to parameter data DWORD \* pdwSize OUT: Pointer of parameter data size

Return: 0 Success

error code See error code description in chapter [1.3](#page-22-0)

# DWORD WINAPI TEOS\_DoSet( DWORD dwDoID, BYTE\* pData, DWORD dwDataSize, DWORD dwParameter, PASSW bPass);

#### Delphi syntax: function TEOS\_DoSet( dwDoID: DWORD; pData: PBYTE; dwDataSize: DWORD; dwParameter: DWORD; bPass: PTPasswd): DWORD; stdcall;

Sets/programs a Data Object value into a CRYPTO-BOX partition.

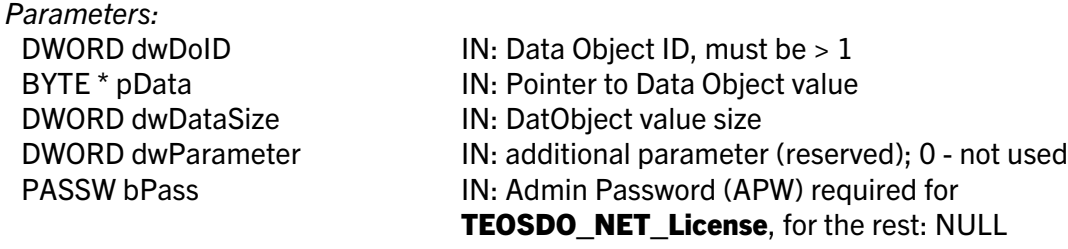

Return: 0 Success

error code See error code description in chapter [1.3](#page-22-0)

# DWORD WINAPI TEOS\_DoGet( DWORD dwDoID, BYTE\* pData, DWORD \* pdwDataSize, DWORD dwParameter, PASSW bPass);

## Delphi syntax: function TEOS DoGet(dwDoID: DWORD; pData: PBYTE; pdwDataSize: PDWORD; dwParameter: DWORD; bPass: PTPasswd): DWORD; stdcall;

Retrieves Data Object value from a CRYPTO-BOX partition. This function is valid for all Data Object types except TEOSDO\_PSW\_HASH, TEOSDO\_APP\_CS, TEOSDO\_APP\_HASH. For security reasons, hash and checksum values can only be set (calculated on the fly) and verified (calculated on the fly and compared with the values stored in the CRYPTO-BOX). There is no way to read these values from the CRYPTO-BOX directly.

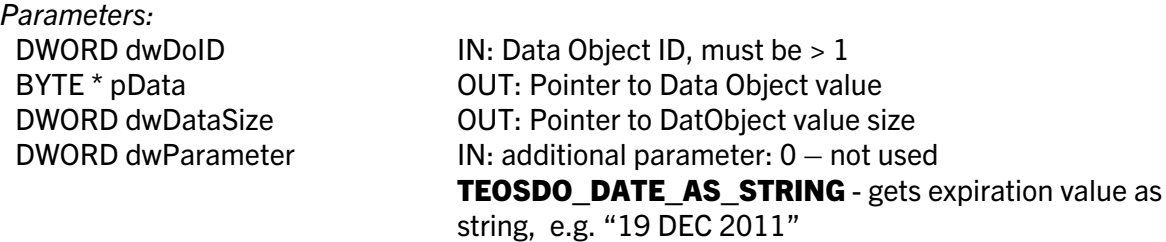

TEOSDO\_DATE\_AS\_DWORD - gets expiration value as DWORD (days left), for instance 352 (days left) PASSW bPass IN: NULL – reserved

Return: 0 Success

error code See error code description in chapter [1.3](#page-22-0)

#### DWORD WINAPI TEOS\_DoInc( DWORD dwDoID, BYTE\* pData, DWORD dwDataSize, DWORD dwParameter, PASSW bPass);

Delphi syntax: function TEOS DoInc( dwDoID: DWORD; pData: PBYTE; dwDataSize: DWORD; dwParameter: DWORD; bPass: PTPasswd): DWORD; stdcall;

Increments a Data Object value in the CRYPTO-BOX partition. This function is valid for Data Object types containing an expiration counter such as TEOSDO\_EXPIRATION\_DATE, TEOSDO\_NUMBER\_OF\_DAYS, TEOSDO\_TIME\_ALLOWED, TEOSDO\_COUNTER.

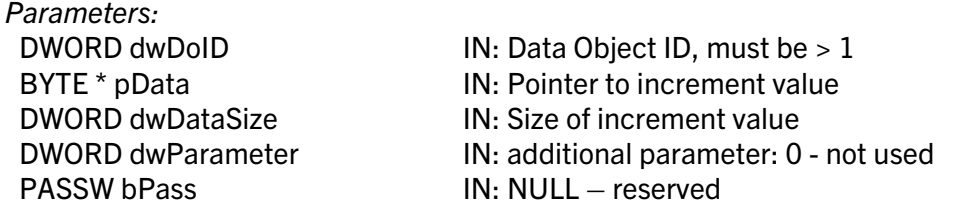

Return:

0 Successful error code See error code description in chapter [1.3](#page-22-0)

## DWORD WINAPI TEOS\_DoDec( DWORD dwDoID, BYTE\* pData, DWORD dwDataSize, DWORD dwParameter, PASSW bPass);

#### Delphi syntax: function TEOS DoDec( dwDoID: DWORD; pData: PBYTE; dwDataSize: DWORD; dwParameter: DWORD; bPass: PTPasswd): DWORD; stdcall;

Decrements a Data Object value in the CRYPTO-BOX partition. This function is valid for Data Object types containing an expiration counter such as TEOSDO\_EXPIRATION\_DATE, TEOSDO\_NUMBER\_OF\_DAYS, TEOSDO\_TIME\_ALLOWED, TEOSDO\_COUNTER.

Parameters: DWORD dwDoID **IN:** Data Object ID, must be > 1 BYTE \* pData IN: Pointer to decrement value DWORD dwDataSize IN: Size of decrement value DWORD dwParameter **IN:** additional parameter: 0 - not used PASSW bPass IN: NULL - reserved

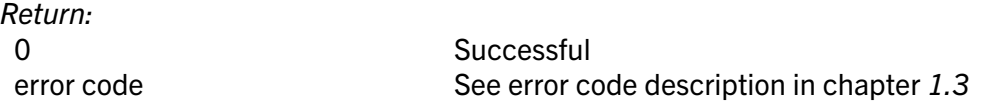

#### DWORD WINAPI TEOS\_DoClear( DWORD dwDoID, PASSW bPass);

#### Delphi syntax: function TEOS DoClear( dwDoID: DWORD; bPass: PTPasswd): DWORD; stdcall;

Clears a Data Object value from the CRYPTO-BOX partition. This function is valid for Data Object types containing an expiration counter such as TEOSDO\_EXPIRATION\_DATE, TEOSDO\_NUMBER\_OF\_DAYS, TEOSDO\_TIME\_ALLOWED, TEOSDO\_COUNTER, TEOSDO NET License.

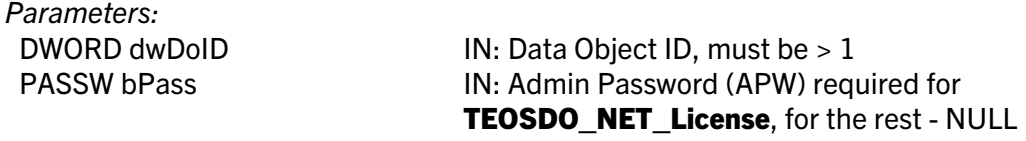

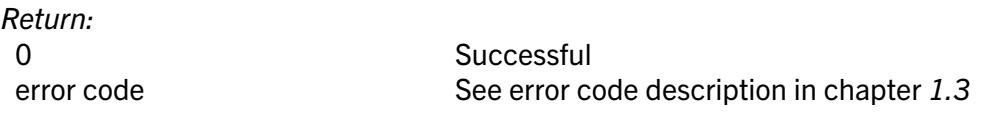

#### DWORD WINAPI TEOS\_DoUnlimited( DWORD dwDoID, PASSW bPass);

#### Delphi syntax: function TEOS DoUnlimited( dwDoID: DWORD; bPass: PTPasswd): DWORD; stdcall;

Sets a Data Object value in the CRYPTO-BOX partition to UNLIMITED (no expiration). This function is valid for the following Data Object types: TEOSDO\_EXPIRATION\_DATE, TEOSDO\_NUMBER\_OF\_DAYS, TEOSDO\_TIME\_ALLOWED, TEOSDO\_COUNTER, TEOSDO\_NET\_License.

Parameters: DWORD dwDoID IN: Data Object ID, must be > 1 PASSW bPass **IN: Admin Password (APW) required for** TEOSDO NET License, for the rest - NULL

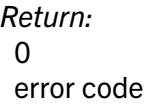

**Successful** See error code description in chapter [1.3](#page-22-0)

### DWORD WINAPI TEOS\_DoVerify( DWORD dwDoID, BYTE\* pData, DWORD dwDataSize, DWORD dwParameter, PASSW bPass);

## Delphi syntax: function TEOS DoVerify( dwDoID: DWORD; pData: PBYTE; dwDataSize: DWORD; dwParameter: DWORD; bPass: PTPasswd): DWORD; stdcall;

Verifies a Data Object value in the CRYPTO-BOX partition. This function is valid for the following Data Object types: TEOSDO EXPIRATION DATE, TEOSDO\_NUMBER\_OF\_DAYS, TEOSDO\_TIME\_ALLOWED, TEOSDO\_PSW\_HASH, TEOSDO\_APP\_CS, TEOSDO\_APP\_HASH.

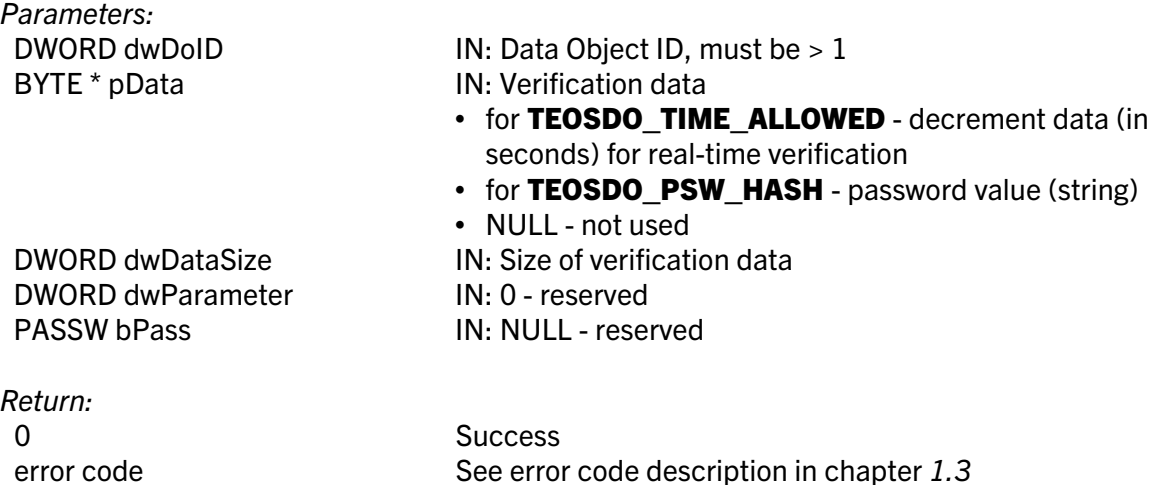

## DWORD WINAPI TEOS\_DoOperation( DWORD dwDoID, DWORD dwOperation, BYTE\* pData, DWORD dwDataSize, DWORD dwParameter, PASSW bPass);

## Delphi syntax: function TEOS\_DoOperation( dwDoID: DWORD; dwOperation: DWORD; pData: PBYTE; dwDataSize: DWORD; dwParameter: DWORD; bPass: PTPasswd): DWORD; stdcall;

Universal function for operation executed on a Data Object in the CRYPTO-BOX partition.

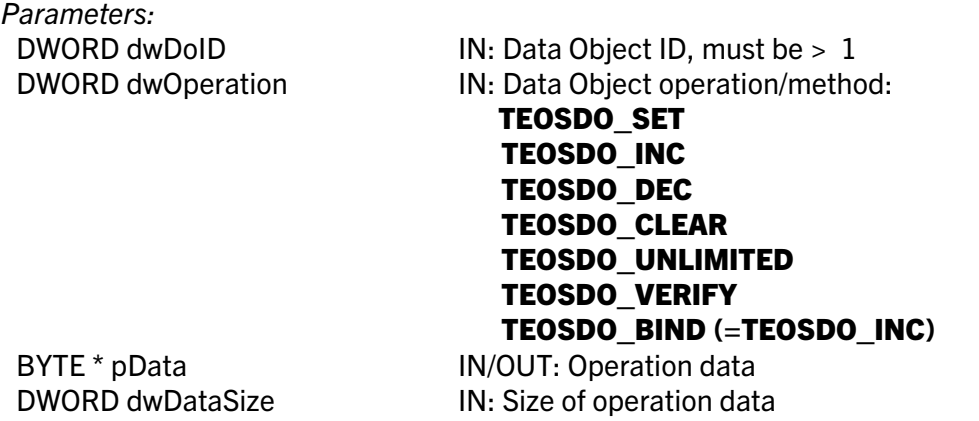

DWORD dwParameter IN: Operation parameter PASSW bPass **IN: NULL - reserved** 

Return: 0 Success

error code See error code description in chapter [1.3](#page-22-0)

# DWORD WINAPI TEOS\_DoSetKey( DWORD dwDoID, PVOID pKey, PVOID pKeyInfo, PASSW bPass);

Delphi syntax: function TEOS DoSetKey(dwDoID: DWORD; pKey: POINTER; pKeyInfo: POINTER; bPass: PTPasswd): DWORD; stdcall;

Sets encryption key. This function is only valid for **TEOSDO\_RSA, TEOSDO\_AES,** TEOSDO\_AES\_PRIVATE and TEOSDO\_AES\_SESSION.

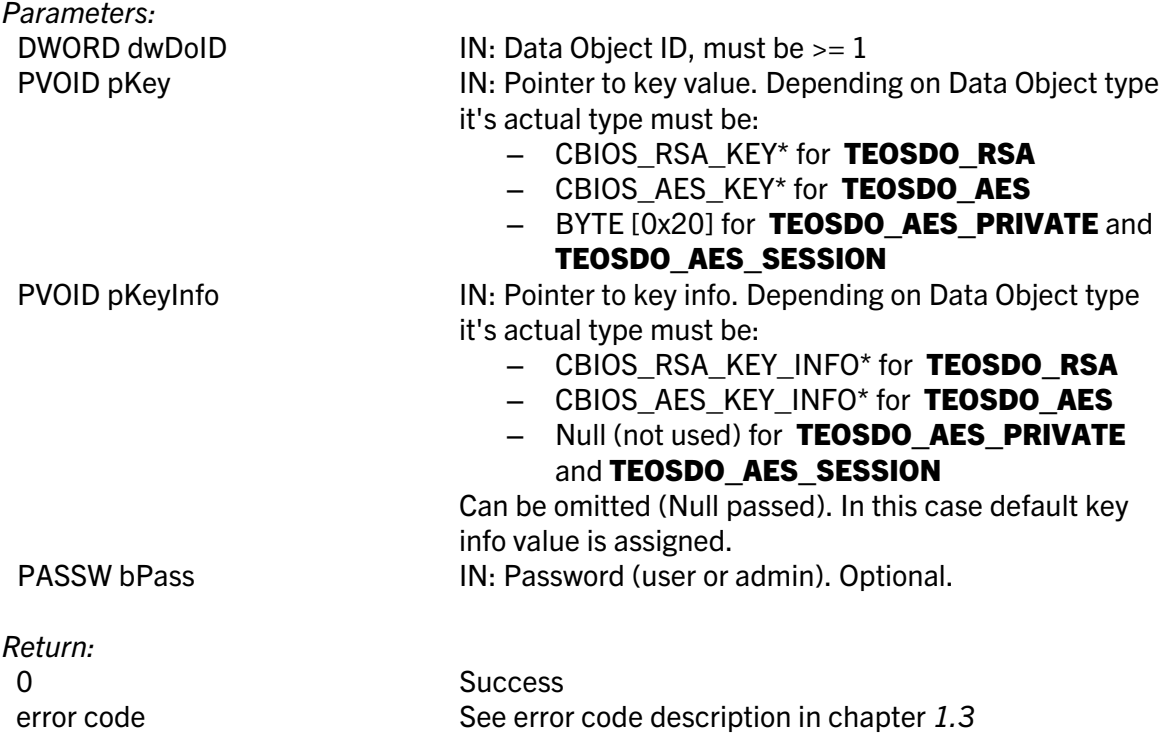

#### DWORD WINAPI TEOS\_DoClearKey( DWORD dwDoID, PVOID pKeyInfoNew, PASSW bPass);

Delphi syntax: function TEOS\_DoClearKey(dwDoID: DWORD; pKeyInfoNew: POINTER; bPass: PTPasswd): DWORD; stdcall;

Clears encryption key. This function is only valid for TEOSDO\_RSA, TEOSDO\_AES, TEOSDO AES PRIVATE and TEOSDO AES SESSION.

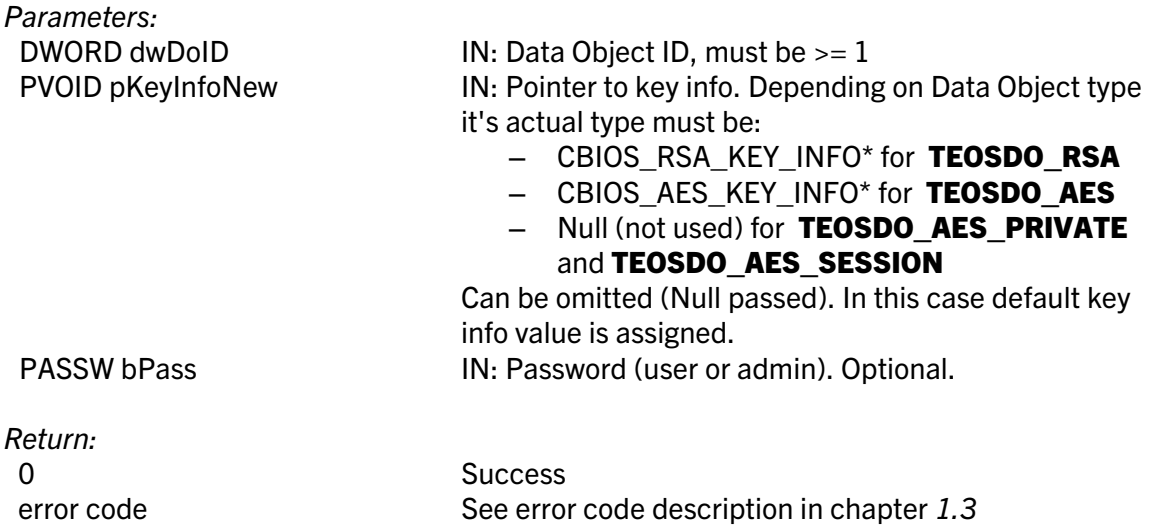

#### DWORD WINAPI TEOS\_DoGenerateEx( DWORD dwDoID, DWORD dwBitsQty , PVOID pRSAPublicKey, PVOID pRSAKeyInfo, PASSW bPass);

#### Delphi syntax: function TEOS\_DoGenerateEx(dwDoID: DWORD; dwBitsQty: DWORD; pRSAPublicKey: POINTER; pRSAKeyInfo: POINTER; bPass: PTPasswd): DWORD; stdcall;

Generates encryption key and stores it in the CRYPTO-BOX memory. Public key can be retrieved. This function is only valid for TEOSDO\_RSA.

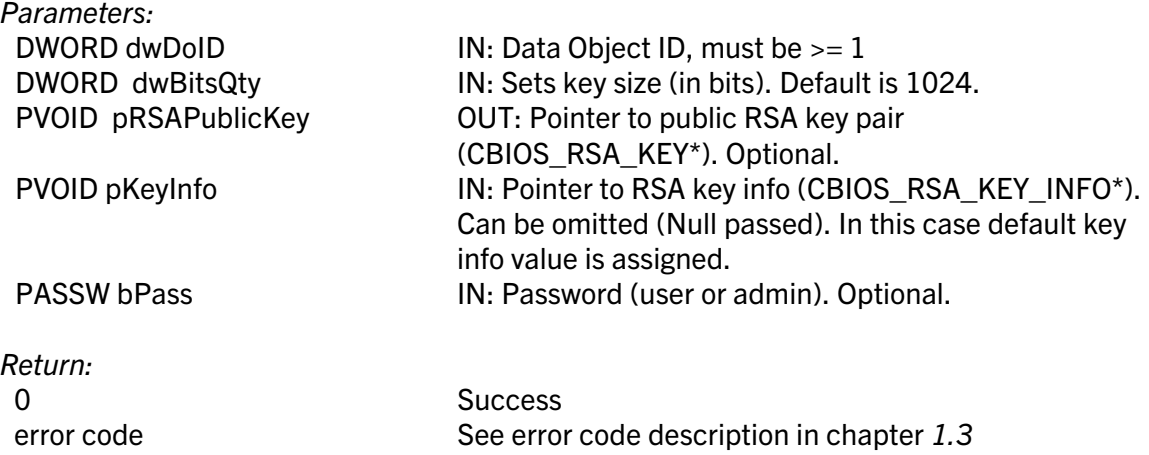

## DWORD WINAPI TEOS\_DoEncryptRSA( DWORD dwDoID, DWORD dwMode, BYTE\* pInBuffer, DWORD dwInBufferLen, BYTE\* pOutBuffer, DWORD\* pdwOutBufferLen, PASSW bPass);

#### Delphi syntax: function TEOS DoEncryptRSA( dwDoID: DWORD; dwMode: DWORD; pInBuffer: PBYTE; dwInBufferLen: DWORD; pOutBuffer: PBYTE; pdwOutBufferLen: PDWORD; bPass: PTPasswd): DWORD; stdcall;

Encrypts given buffer with RSA algorithm. This function is only valid for TEOSDO RSA, TEOSDO\_RSA\_CLIENT and TEOSDO\_RSA\_DISTRIBUTOR.

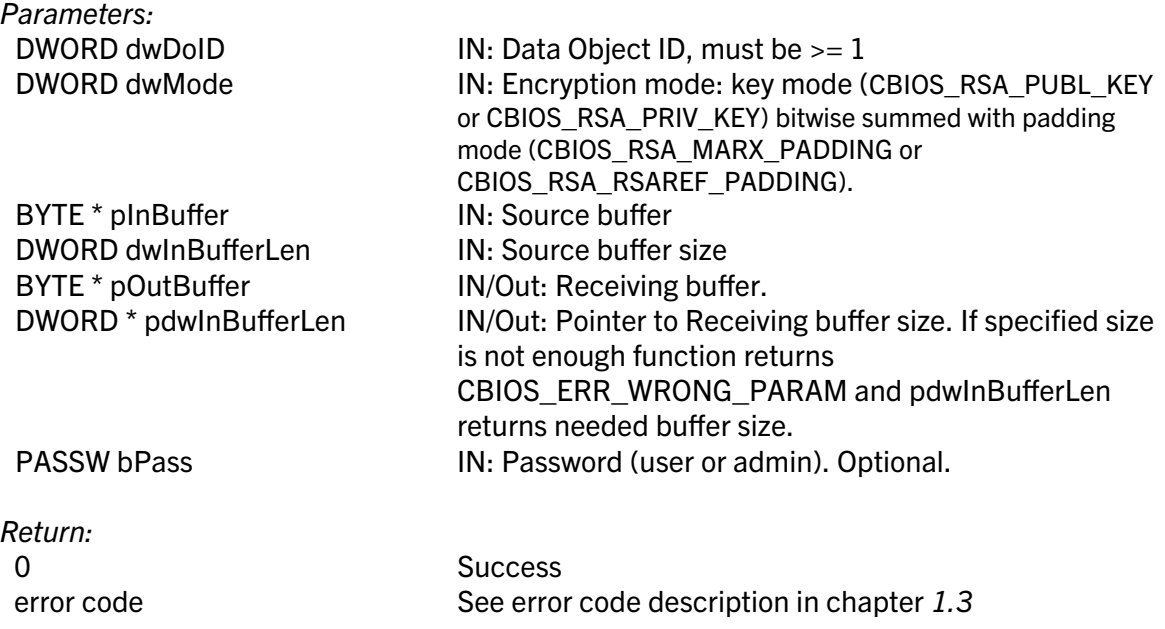

## DWORD WINAPI TEOS\_DoDecryptRSA( DWORD dwDoID, DWORD dwMode, BYTE\* pInBuffer, DWORD dwInBufferLen, BYTE\* pOutBuffer, DWORD\* pdwOutBufferLen, PASSW bPass);

Delphi syntax: function TEOS DoDecryptRSA( dwDoID: DWORD; dwMode: DWORD; pInBuffer: PBYTE; dwInBufferLen: DWORD; pOutBuffer: PBYTE; pdwOutBufferLen: PDWORD; bPass: PTPasswd): DWORD; stdcall;

Decrypts given buffer with RSA algorithm. This function is only valid for **TEOSDO RSA**, TEOSDO\_RSA\_CLIENT and TEOSDO\_RSA\_DISTRIBUTOR.

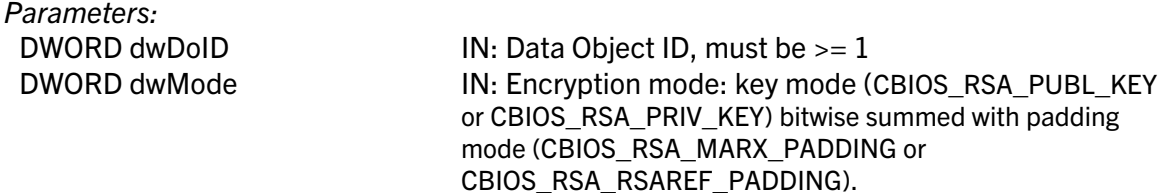

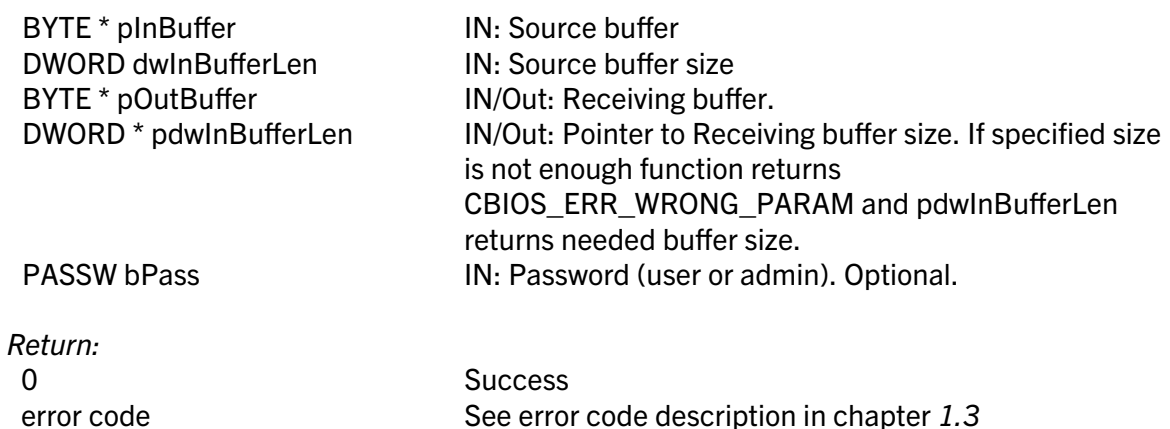

## DWORD WINAPI TEOS\_DoCryptAES( DWORD dwDoID, DWORD dwMode, BYTE\* pIV, BYTE\* pInBuffer, BYTE\* pOutBuffer, DWORD dwBufferLen, PASSW bPass);

### Delphi syntax: function TEOS DoCryptAES( dwDoID: DWORD; dwMode: DWORD; pIV: PBYTE; pInBuffer: PBYTE; pOutBuffer: PBYTE; dwBufferLen: DWORD; bPass: PTPasswd): DWORD; stdcall;

Encrypts (decrypts) given buffer with AES algorithm. This function is only valid for TEOSDO AES, TEOSDO AES FIXED, TEOSDO AES PRIVATE and TEOSDO\_AES\_SESSION.

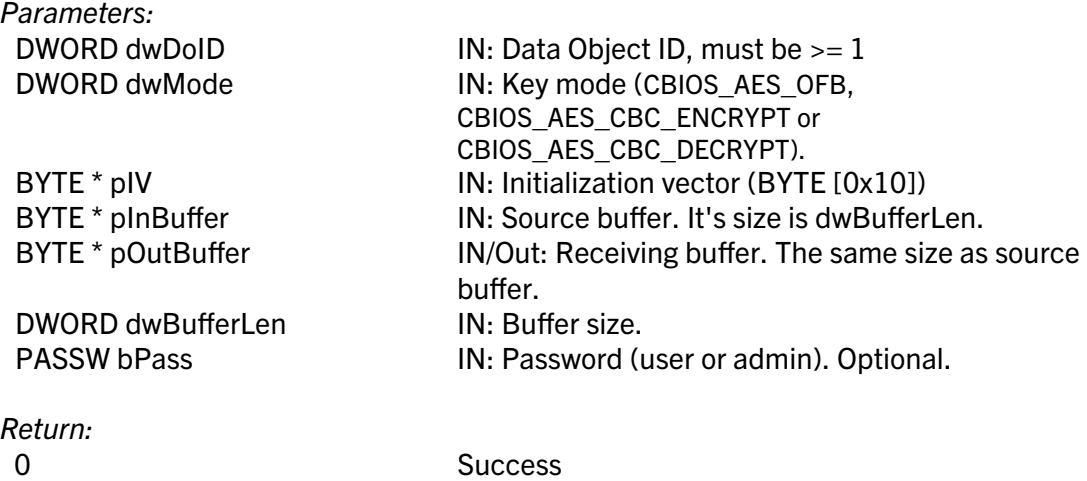

error code See error code description in chapter [1.3](#page-22-0)

DWORD WINAPI TEOS\_DoCalculateFileSignature( DWORD dwDoID, DWORD dwMode, PVOID pRSAKey, const char\* szSourceFileName, const char\* szSignatureFileName, PASSW bPass);

### Delphi syntax: function TEOS DoCalculateFileSignature( dwDoID: DWORD; dwMode: DWORD; pRSAKey: PVOID; szSourceFileName : pchar; szSignatureFileName : pchar; bPass: PTPasswd): DWORD; stdcall;

Calculates signature  $-$  calculates MD5 hash and encrypts (private)  $-$  of a file given the source file name and saves it to another file with signature file name. This function is only valid for TEOSDO\_RSA, TEOSDO\_RSA\_CLIENT and TEOSDO\_RSA\_DISTRIBUTOR.

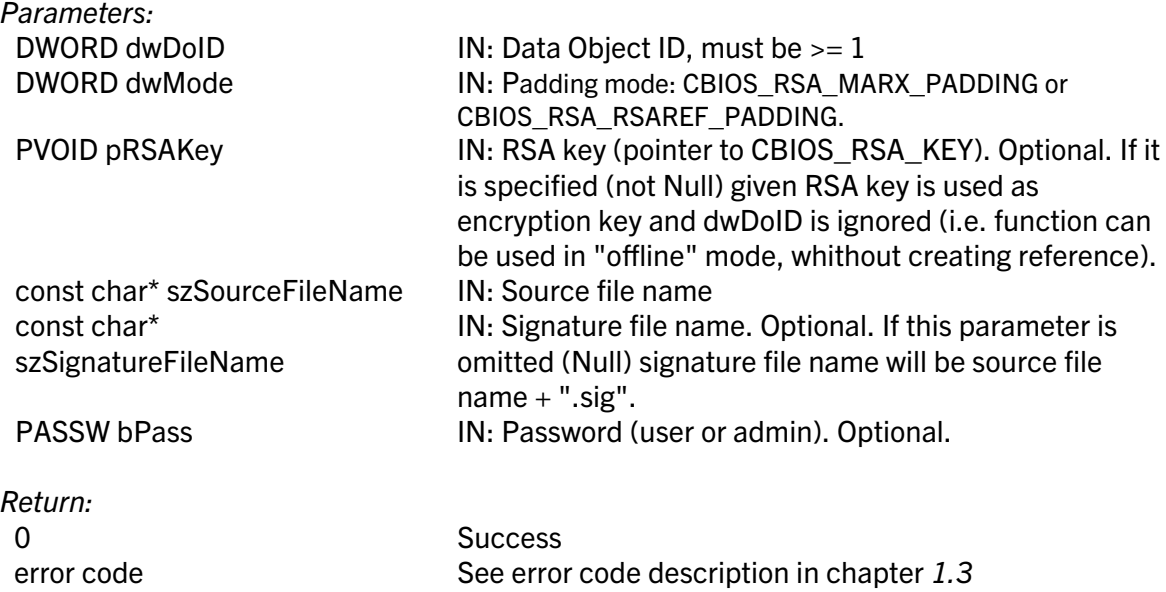

#### DWORD WINAPI TEOS\_DoValidateFileSignature( DWORD dwDoID, DWORD dwMode, const char\* szSourceFileName, const char\* szSignatureFileName, PASSW bPass);

### Delphi syntax: function TEOS DoValidateFileSignature( dwDoID: DWORD; dwMode: DWORD; szSourceFileName : pchar; szSignatureFileName : pchar; bPass: PTPasswd): DWORD; stdcall;

Validates signature – decrypts (public) data from signature file name and compares it with MD5 hash of a file given the source file name. This function is only valid for TEOSDO RSA, TEOSDO\_RSA\_CLIENT and TEOSDO\_RSA\_DISTRIBUTOR.

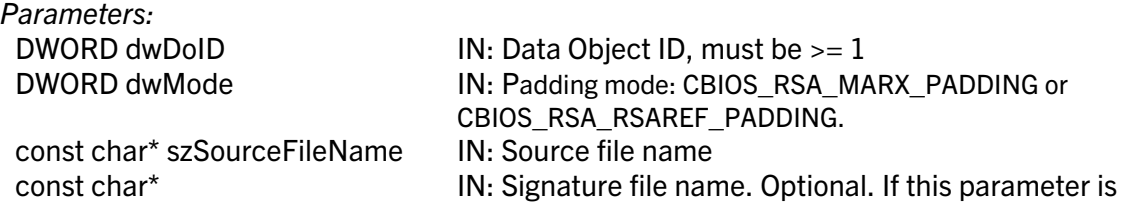

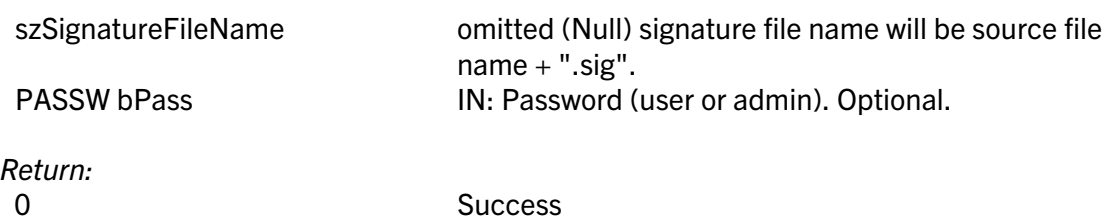

DWORD WINAPI TEOS\_DoEncryptRSAEx( DWORD dwDoID, BYTE\* pInBuffer, DWORD dwInBufferLen, BYTE\* pOutBuffer, DWORD\*

error code See error code description in chapter [1.3](#page-22-0)

TEOS\_ERR\_CORRUPTED\_DATA Signature mismatch

pdwOutBufferLen, PASSW bPass);

Delphi syntax: function TEOS\_DoEncryptRSAEx( dwDoID: DWORD; pInBuffer: PBYTE; dwInBufferLen: DWORD; pOutBuffer: PBYTE; pdwOutBufferLen: PDWORD; bPass: PTPasswd): DWORD; stdcall;

Encrypts given buffer with RSA algorithm. This function is only valid for **TEOSDO\_RSA\_EX** 

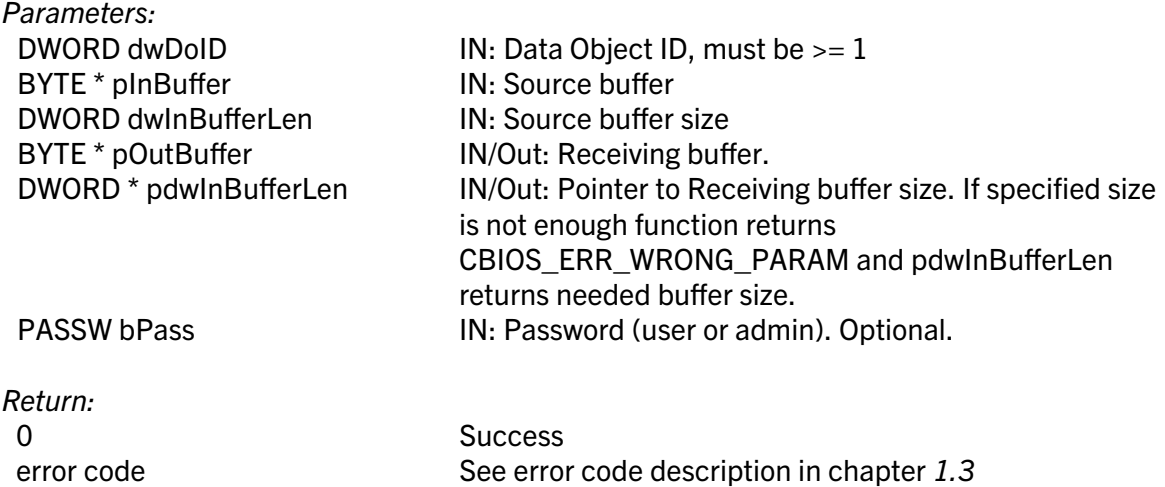

# DWORD WINAPI TEOS\_DoDecryptRSAEx( DWORD dwDoID, BYTE\* pInBuffer, DWORD dwInBufferLen, BYTE\* pOutBuffer, DWORD\* pdwOutBufferLen, PASSW bPass);

Delphi syntax: function TEOS\_DoDecryptRSAEx( dwDoID: DWORD; pInBuffer: PBYTE; dwInBufferLen: DWORD; pOutBuffer: PBYTE; pdwOutBufferLen: PDWORD; bPass: PTPasswd): DWORD; stdcall;

Decrypts given buffer with RSA algorithm. This function is only valid for **TEOSDO\_RSA\_EX** 

Parameters:

DWORD dwDoID  $IN: Data Object ID, must be = 1$ 

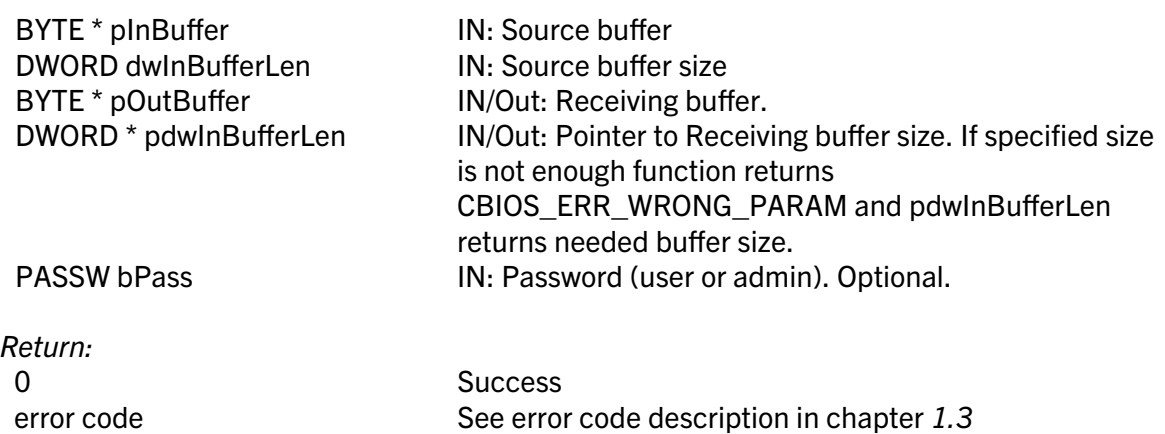

## DWORD WINAPI TEOS\_DoCryptAESEx( DWORD dwDoID, BYTE\* pIV, BYTE\* pInBuffer, BYTE\* pOutBuffer, DWORD dwBufferLen, PASSW bPass);

#### Delphi syntax: function TEOS\_DoCryptAESEx( dwDoID: DWORD; pIV: PBYTE; pInBuffer: PBYTE; pOutBuffer: PBYTE; dwBufferLen: DWORD; bPass: PTPasswd): DWORD; stdcall;

Encrypts (decrypts) given buffer with AES algorithm. This function is only valid for TEOSDO\_AES\_EX.

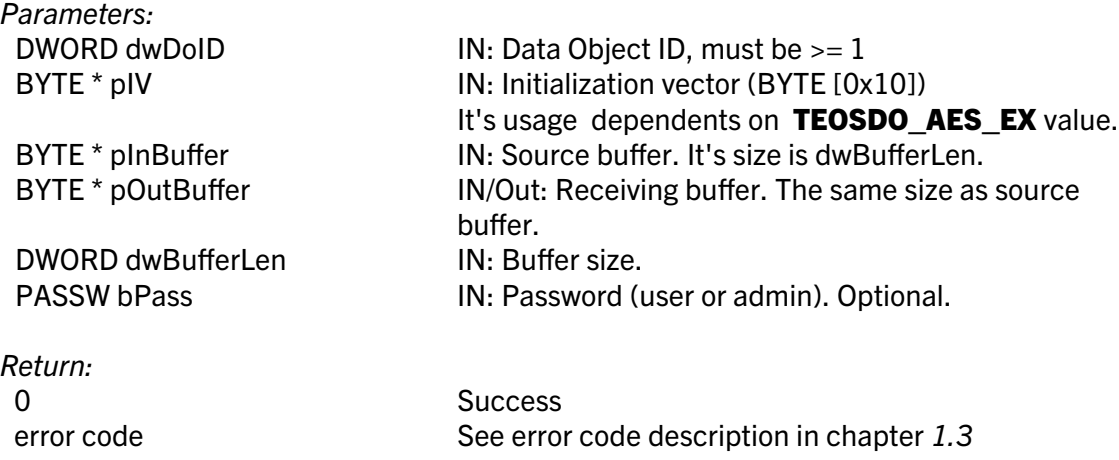

## DWORD WINAPI TEOS\_DoSetKeys( DWORD dwDoID, PVOID pKeyA, PVOID pKeyAInfo, PVOID pKeyB, PVOID pKeyBInfo, PASSW bPass);

## Delphi syntax: function TEOS\_DoSetKeys(dwDoID: DWORD; pKeyA: POINTER; pKeyAInfo: POINTER; pKeyB: POINTER; pKeyBInfo: POINTER; bPass: PTPasswd): DWORD; stdcall;

Sets encryption keys (Side A and Side B). This function is only valid for TEOSDO\_SIGNATURE.

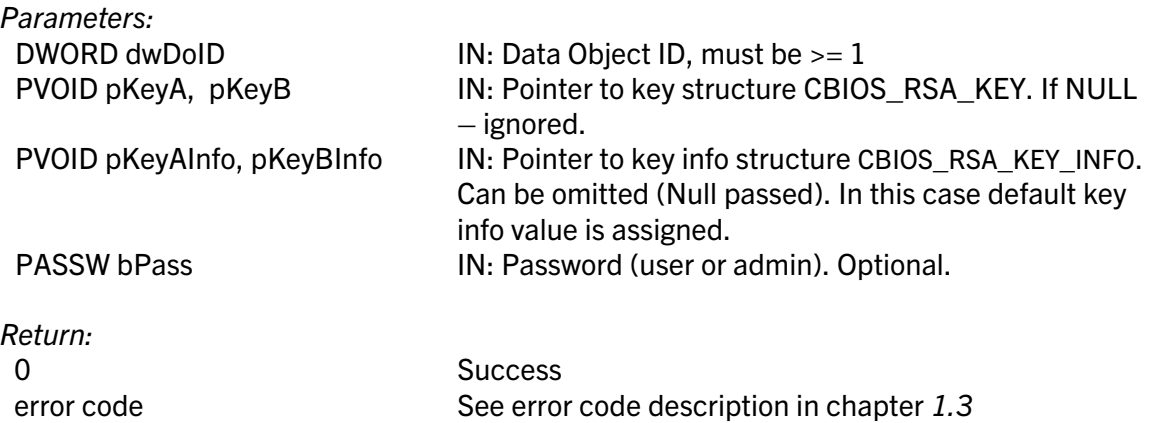

# DWORD WINAPI TEOS\_DoGenerateA(B)( DWORD dwDoID, DWORD dwBitsQty, PVOID pRSAPublicKey, PVOID pRSAKeyInfo, PASSW bPass);

#### Delphi syntax: function TEOS DoGenerateA(B)(dwDoID: DWORD; dwBitsQty: DWORD; pRSAPublicKey: POINTER; pRSAKeyInfo: POINTER; bPass: PTPasswd): DWORD; stdcall;

Generates encryption key Side A (or Side B for B-function) and stores it in CRYPTO-BOX memory. Public key can be retrieved. This function is only valid for **TEOSDO SIGNATURE**.

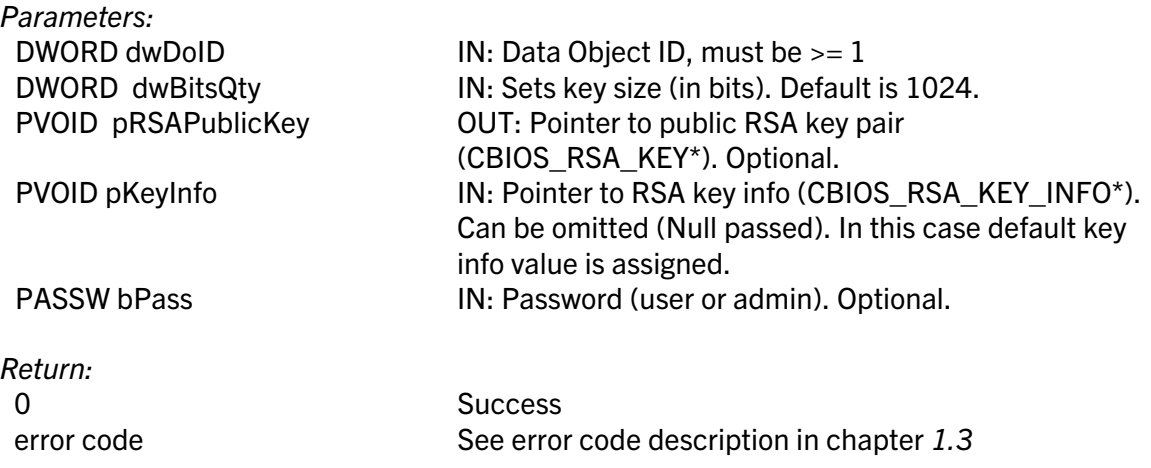

# DWORD WINAPI TEOS\_DoCalculateDigitalSignatureF( DWORD dwDoID, const char\* szSourceFileName, const char\* szSignatureFileName, PASSW bPass);

## Delphi syntax: function TEOS DoCalculateDigitalSignatureF( dwDoID: DWORD; szSourceFileName : pchar; szSignatureFileName : pchar; bPass: PTPasswd): DWORD; stdcall;

Calculates signature – calculates MD5 hash and encrypts with up to two RSA keys (as specified by **TEOSDO\_SIGNATURE** value)  $-$  of a file given the source file name and saves it to another file with signature file name. This function is only valid for TEOSDO\_SIGNATURE.

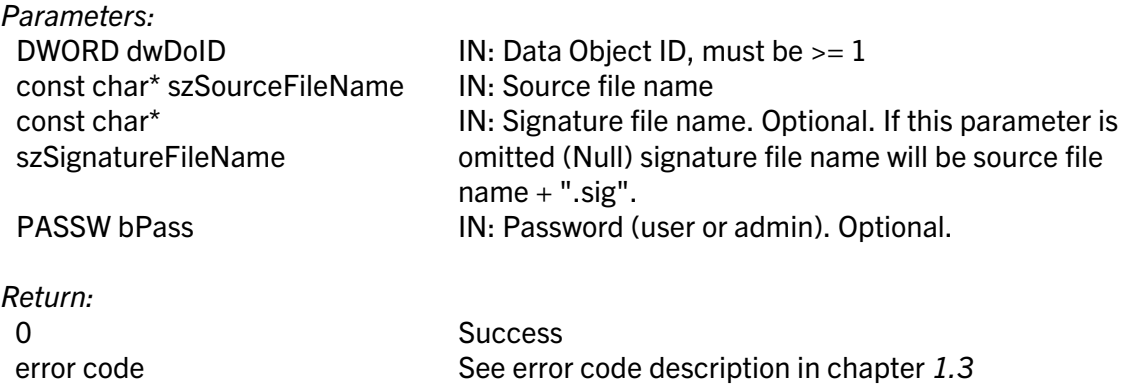

## DWORD WINAPI TEOS\_DoValidateDigitalSignatureF( DWORD dwDoID, const char\* szSourceFileName, const char\* szSignatureFileName, DWORD\* pdwTimeStamp, PASSW bPass);

### Delphi syntax: function TEOS DoValidateDigitalSignatureF( dwDoID: DWORD; szSourceFileName : pchar; szSignatureFileName : pchar; pdwTimeStamp :PDWORD; bPass: PTPasswd): DWORD; stdcall;

Validates signature – extracts MD5 hash (using combination of up to two RSA keys as specified by **TEOSDO** SIGNATURE value) from signature file name and compares it with MD5 hash of a file given the source file name. This function is only valid for TEOSDO\_SIGNATURE.

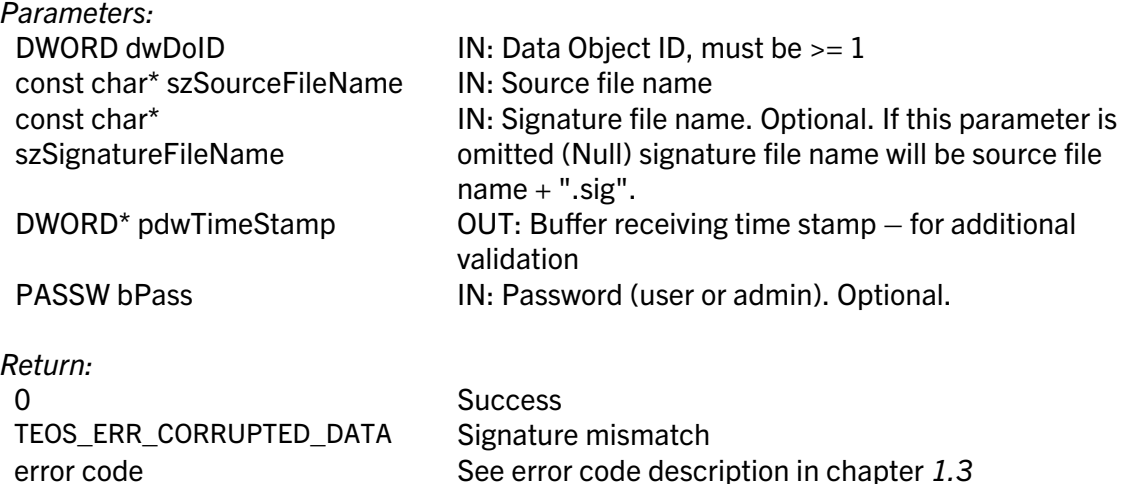

# DWORD WINAPI TEOS\_DoCalculateDigitalSignature( DWORD dwDoID, BYTE\* pInBuffer, DWORD dwInBufferLen, BYTE\* pOutBuffer, DWORD\* pdwOutBufferLen, PASSW bPass);

## Delphi syntax: function TEOS DoCalculateDigitalSignature( dwDoID: DWORD; pInBuffer: PBYTE; dwInBufferLen: DWORD; pOutBuffer: PBYTE; pdwOutBufferLen: PDWORD; bPass: PTPasswd): DWORD; stdcall;

Calculates signature – calculates MD5 hash and encrypts with up to two RSA keys (as specified by **TEOSDO** SIGNATURE value) – of a given (pInBuffer) buffer and places it to another (pOutBuffer) buffer. This function is only valid for TEOSDO\_SIGNATURE.

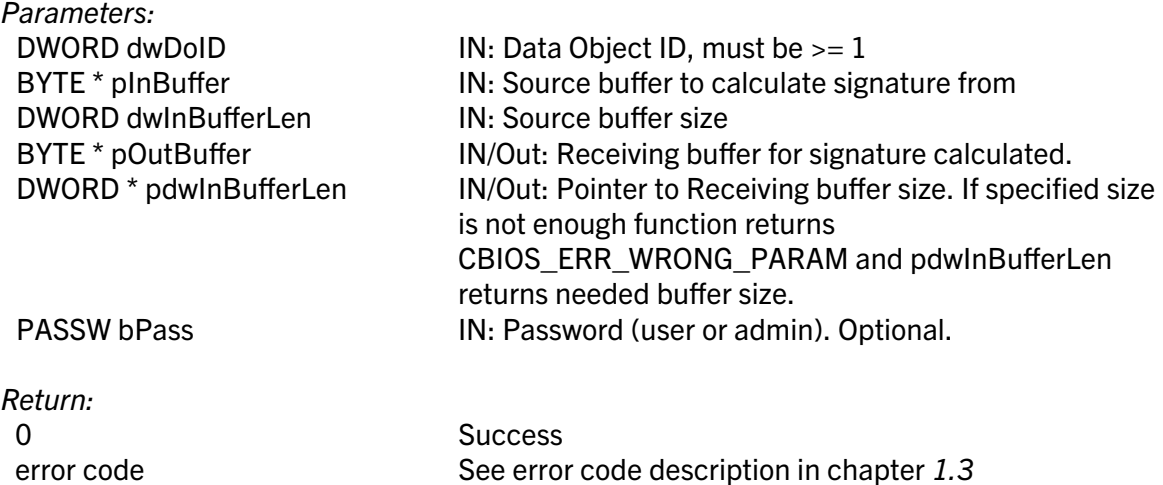

# DWORD WINAPI TEOS\_DoValidateDigitalSignature( DWORD dwDoID, BYTE\* pInBuffer, DWORD dwInBufferLen, BYTE\* pInBuffer2, DWORD dwInBuffer2Len, DWORD\* pdwTimeStamp, PASSW bPass);

## Delphi syntax: function TEOS DoValidateDigitalSignature( dwDoID: DWORD; pInBuffer: PBYTE; dwInBufferLen: DWORD; pInBuffer2: PBYTE; dwInBuffer2Len: DWORD; pdwTimeStamp :PDWORD; bPass: PTPasswd): DWORD; stdcall;

Validates signature – extracts MD5 hash (using combination of up to two RSA keys as specified by TEOSDO SIGNATURE value) from pInBuffer buffer and compares it with MD5 hash of a **pinBuffer2**. This function is only valid for **TEOSDO\_SIGNATURE**.

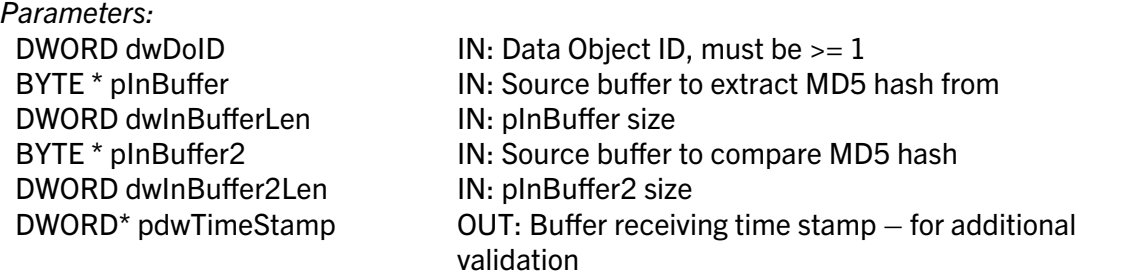

PASSW bPass **IN: Password (user or admin). Optional.** 

Return:

 $\boldsymbol{\Theta}$ 

0 Success TEOS\_ERR\_CORRUPTED\_DATA Signature mismatch

error code See error code description in chapter [1.3](#page-22-0)

# <span id="page-22-0"></span>1.3. DO API Error Codes (see also teosdo.h)

For standard CBIOS API error codes, see cbios.h.

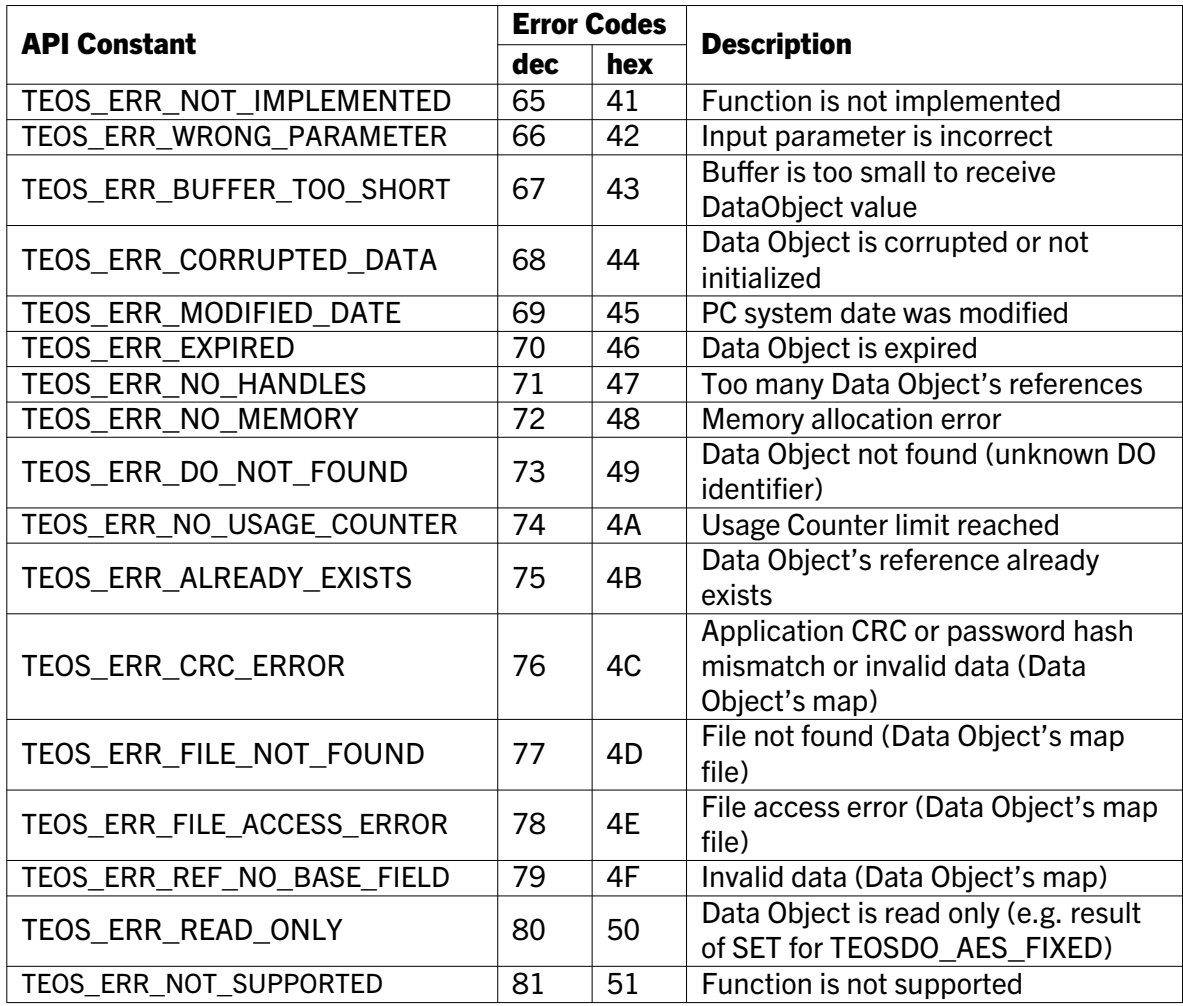

# 2. Contact and Support

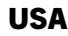

MARX CryptoTech LP 489 South Hill Street Buford, GA 30518 USA [www.marx.com](https://www.marx.com/)

#### Sales: Support: Phone: Fax: E-Mail:

[sales@marx.com](mailto:sales@marx.com) [support@marx.com](mailto:support@marx.com) (+1) 770-904-0369 (+1) 678-730-1804 [contact@marx.com](mailto:contact@marx.com)

**Germany** MARX Software Security GmbH Vohburger Str. 68 85104 Wackerstein Germany [www.marx.com](https://www.marx.com/de)

Sales: Support: Phone: Fax: E-Mail: [sales-de@marx.com](mailto:sales-de@marx.com) [support-de@marx.com](mailto:support-de@marx.com) +49 (0) 8403 9295-0 +49 (0) 8403 9295-40 [contact-de@marx.com](mailto:contact-de@marx.com)

# 3. Alphabetical Index

# C

CBIOS API 2 CBIOS4NET 2 Contact Information 24 Counter 2

# D

Data Object 2 Data Objects API 2 Decrement DataObject 10 Digital Signature 22 DigitalSignatureF 20 DO API 2 DoClearReferences 4

# E

Error Codes 23 Execution Counter 11 Expiration Date 2

I Increment DataObject 10

# S

Support 24

# T

TEOS\_DoCalculateDigitalSignature 22 TEOS\_DoCalculateDigitalSignatureF 20 TEOS\_DoCalculateFileSignature 17 TEOS\_DoClear 11 TEOS\_DoClearKey 13 TEOS\_DoClearReferences 4 TEOS\_DoCreateReference 4 TEOS\_DoCryptAES 16

TEOS\_DoCryptAESEx 19 TEOS\_DoDec 10 TEOS\_DoDecryptRSA 15 TEOS\_DoDecryptRSAEx 18 TEOS\_DoDeleteReference 4 TEOS\_DoEncryptRSA 15 TEOS\_DoEncryptRSAEx 18 TEOS\_DoGenerate 20 TEOS\_DoGenerateEx 14 TEOS\_DoGet 9 TEOS\_DoInc 10 TEOS\_DoLoadMap 5 TEOS\_DoLoadMapFile 5 TEOS\_DoOperation 12 TEOS\_DoRefCount 6 TEOS\_DoRefFindByIndex 6 TEOS\_DoRefFindByName 6 TEOS\_DoRefGetBaseParameters 7 TEOS\_DoRefGetParameter 8 TEOS\_DoRefSetBaseParameters 7 TEOS\_DoRefSetParameter 8 TEOS\_DoSaveMap 5 TEOS\_DoSaveMapFile 6 TEOS\_DoSet 9 TEOS\_DoSetKey 13 TEOS\_DoSetKeys 19 TEOS\_DoUnlimited 11 TEOS\_DoValidateDigitalSignature 22 TEOS\_DoValidateDigitalSignatureF 21 TEOS\_DoValidateFileSignature 17 TEOS\_DoVerify 12 teosdo.h 23

# $\mathbf{U}$

Usage Counter 2

0-23May010ks(CBIOS DO API Reference).odt